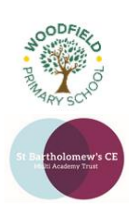

## **Year:** Four (Level 2) **Term:** Spring

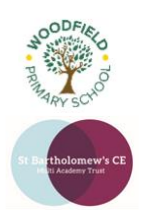

## **Background information for teachers**

During this module pupils will learn basic and advanced editing techniques and video effects to produce a music video. Pupils will edit, cut and splice footage supplied to them in order to create their final video. Pupils will utilise search functions within the app iMovie to sift through stock videos and choose appropriate clips to match the audio.

## **Learning Outcomes for the Unit**

During iEdit the pupils learn advanced editing skills on the app iMovie. They will learn how to Splice, Cut, Trim, add sounds, record their own voice, add text over video and build in transitions

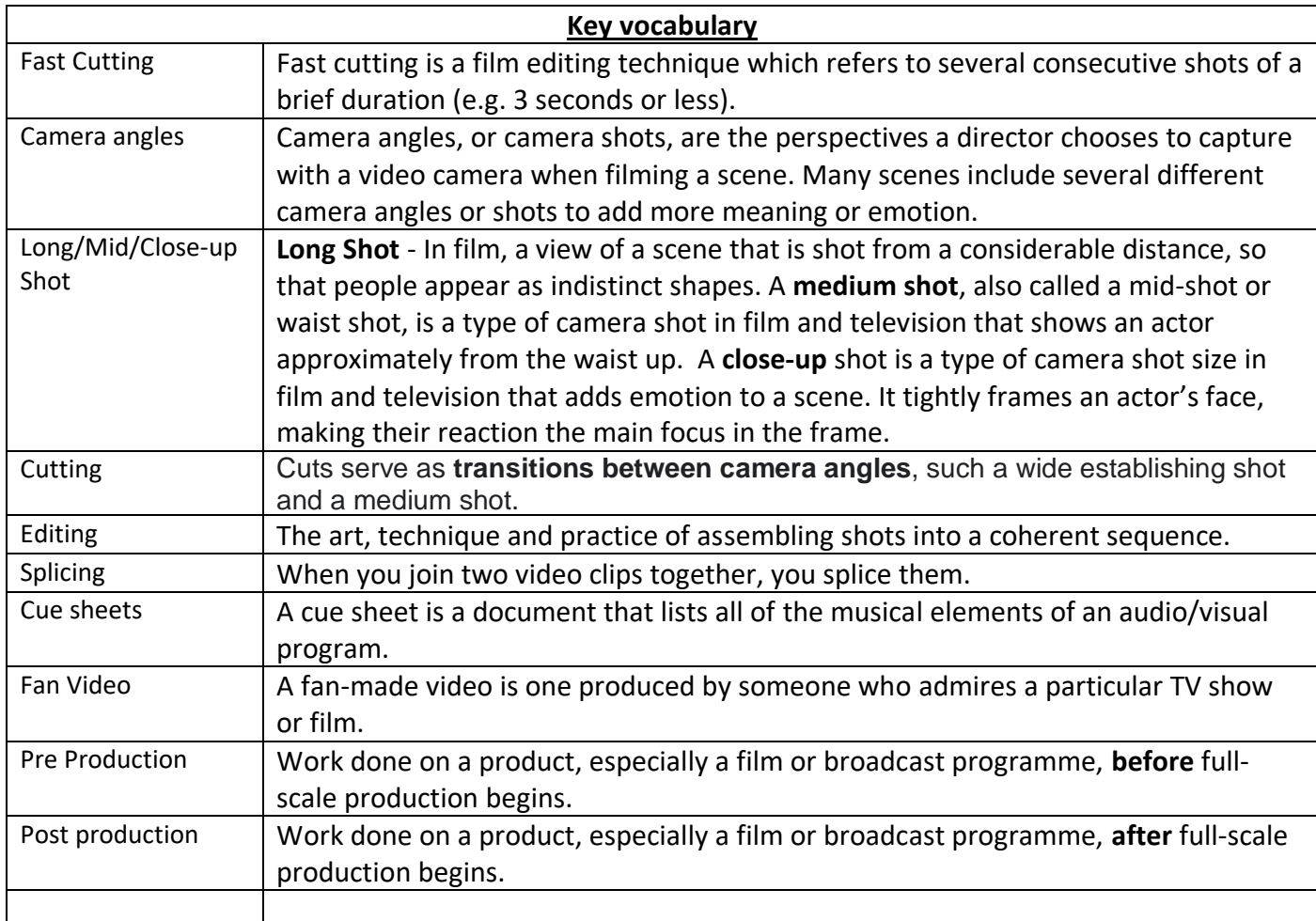

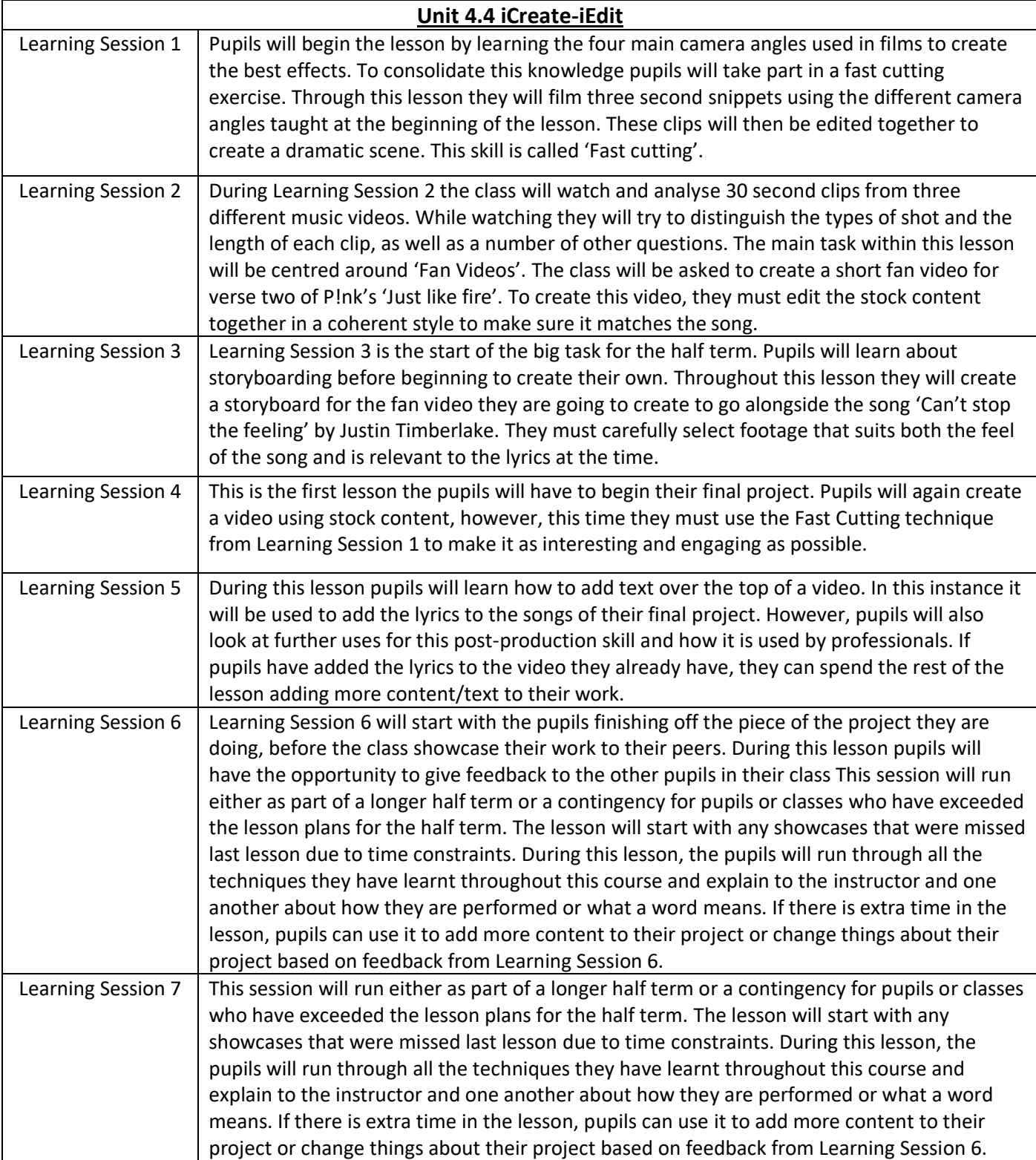